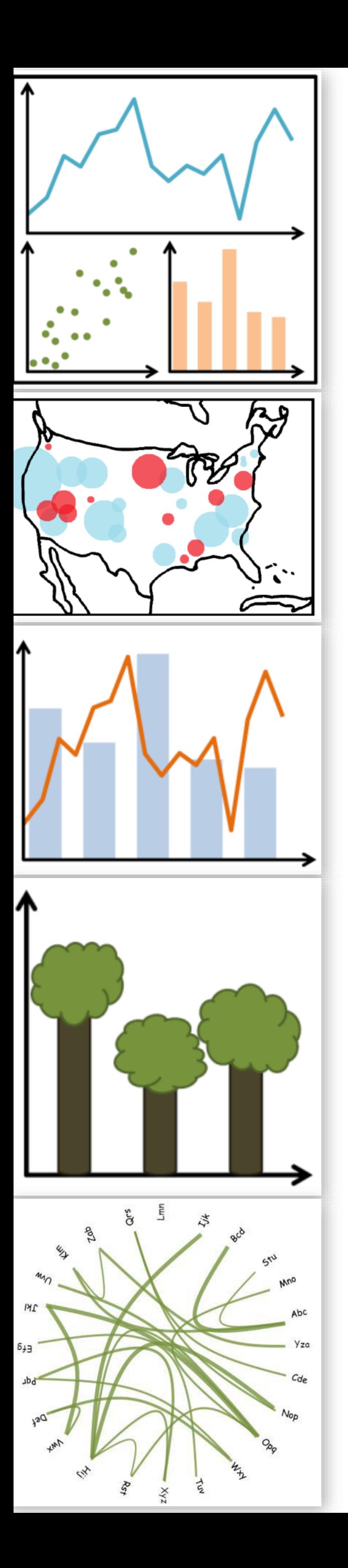

# Design Rules of Thumb — Continued 3

CS 7250 SPRING 2020 *Prof. Cody Dunne NORTHEASTERN UNIVERSITY*

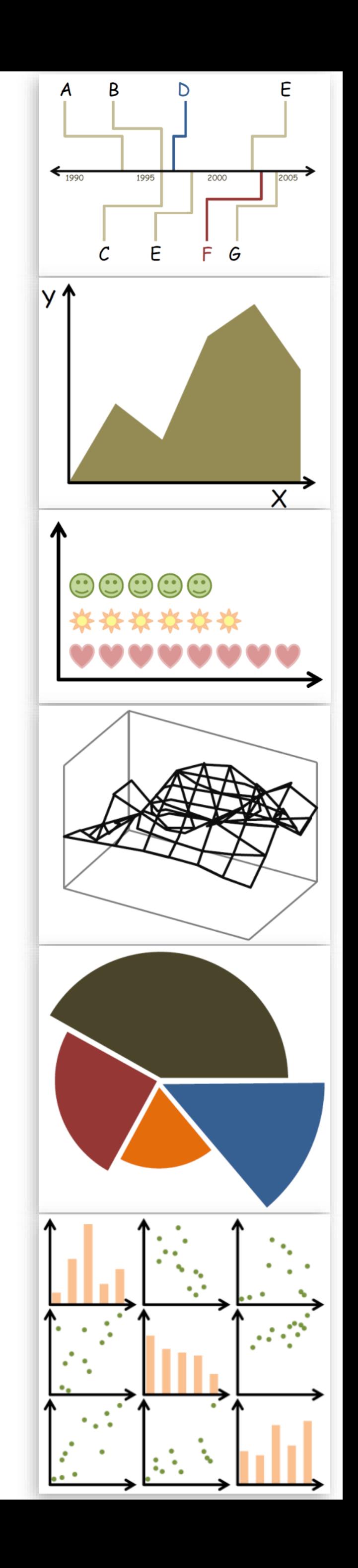

*Slides and inspiration from Michelle Borkin, Krzysztof Gajos, Hanspeter Pfister, Miriah Meyer, Jonathan Schwabish, and David Sprague*

# READING QUIZ

3 min

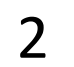

PREVIOUSLY, ON CS 7250...

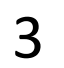

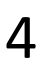

"The representation of numbers, as physically measured on the surface of the graphic itself, should be directly proportional to the numerical quantities measured. " *Tufte, "Visual Display of Quantitative Information"* 

Lie Factor  $=$  >1, overstating

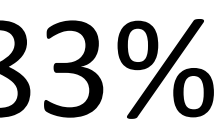

# (Size of effect in data)

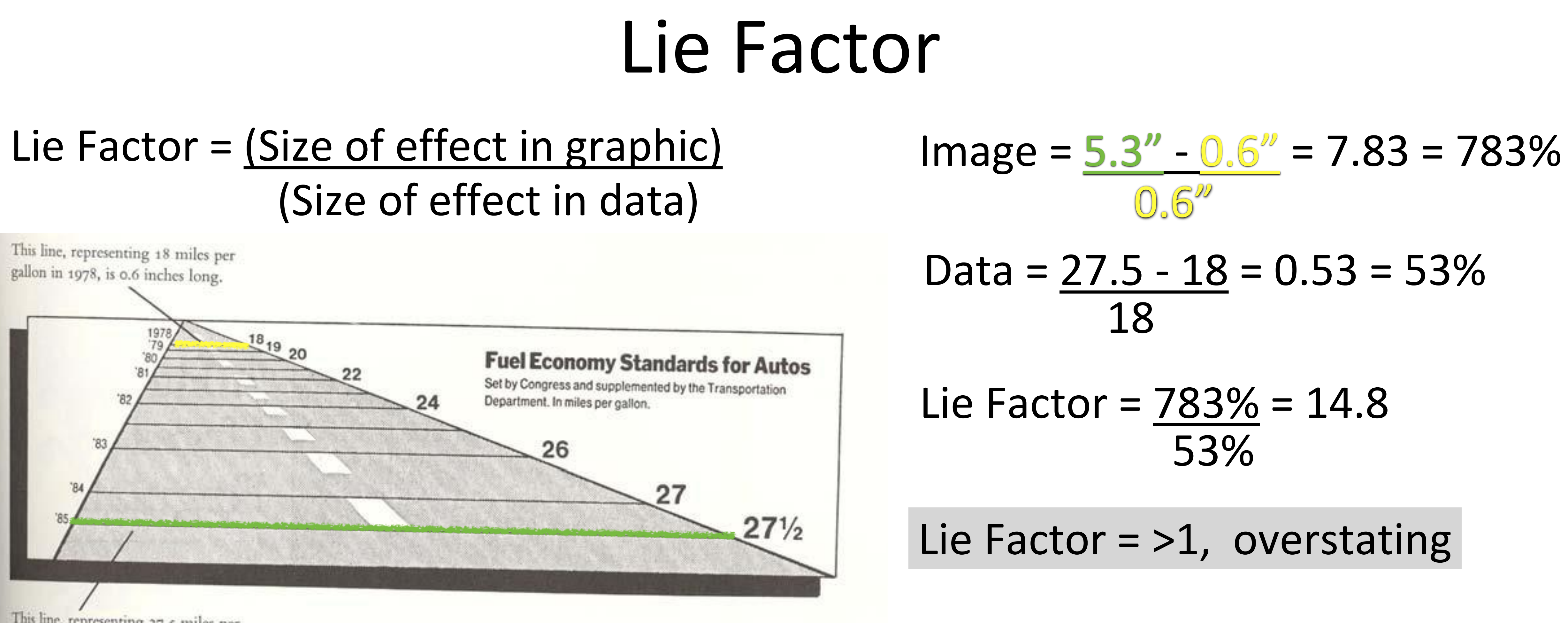

This line, representing 27.5 miles per gallon in 1985, is 5.3 inches long.

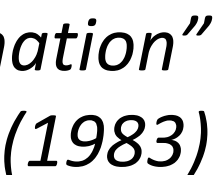

**62%**

# Strong effect of **dimensionality** on accuracy

### **39%** How many diseased regions found?

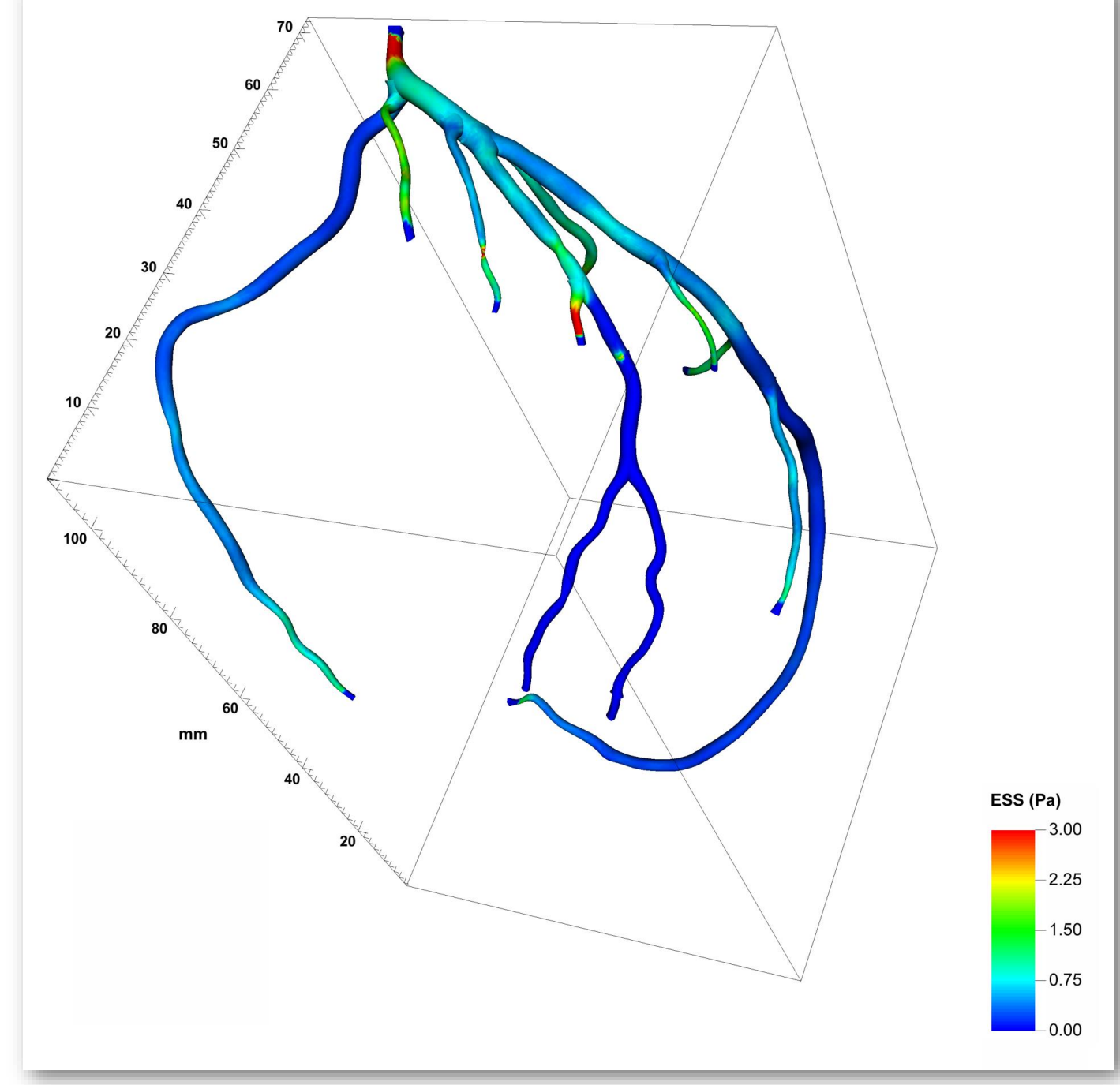

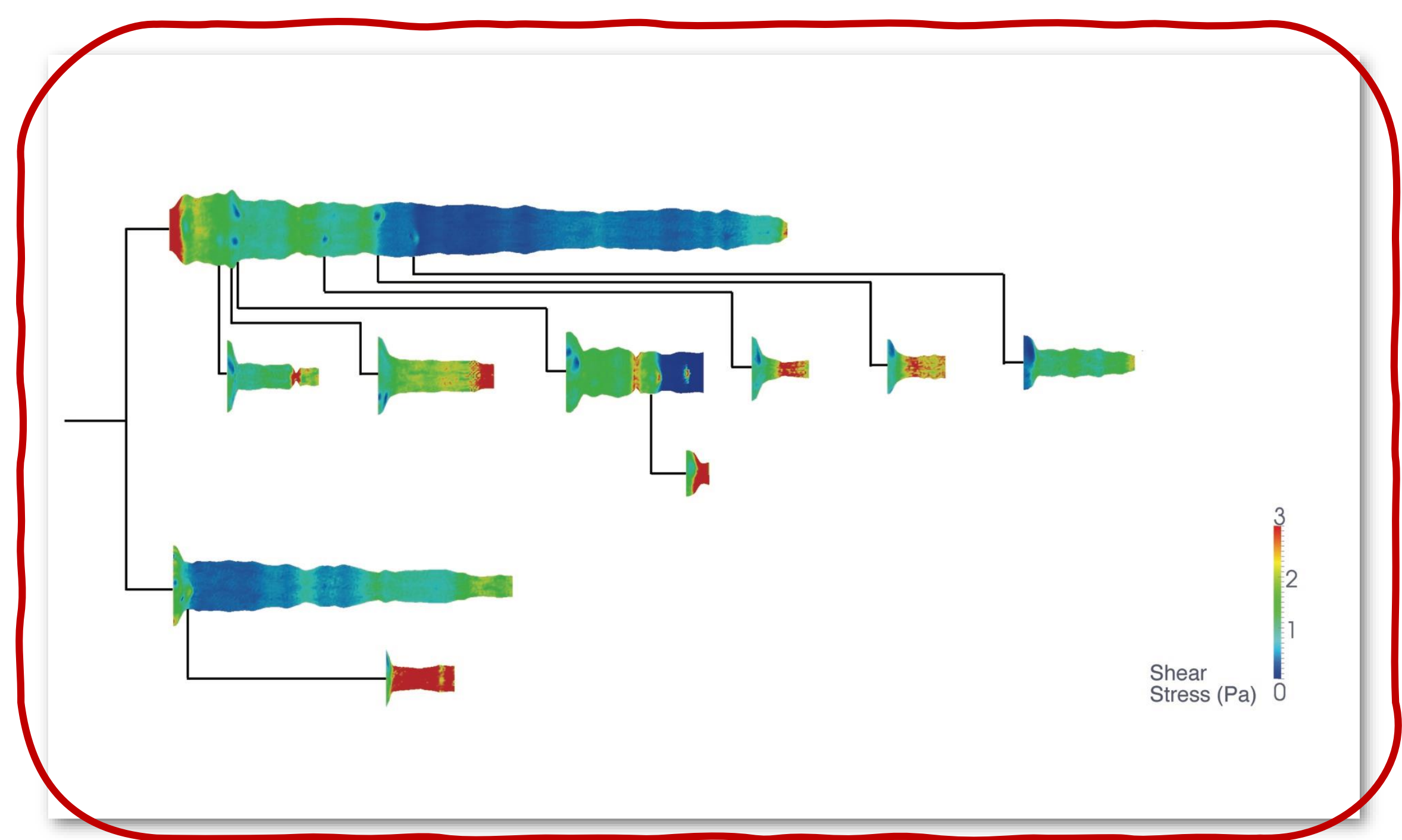

# ACCURACY

*[Borkin, et al. \(2011\)](http://vcg.seas.harvard.edu/publications/evaluation-artery-visualizations-heart-disease-diagnosis)*

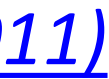

NOW, ON CS 7250...

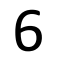

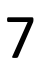

# "Graphical Integrity"

- To achieve graphical "excellence" according to Tufte:
- 1. Above all else show the data.
- 2. Maximize the data-ink ratio.
- 3. Erase non-data ink.
- 4. Erase redundant data ink.
- 5. Revise and edit.

*Tufte, "Visual Display of Quantitative Information"* 

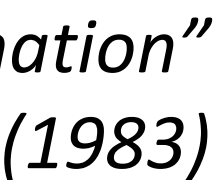

IN-CLASS EXERCISE

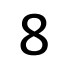

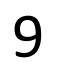

### In-Class Sketching — "Graphical Integrity" *~8 min*

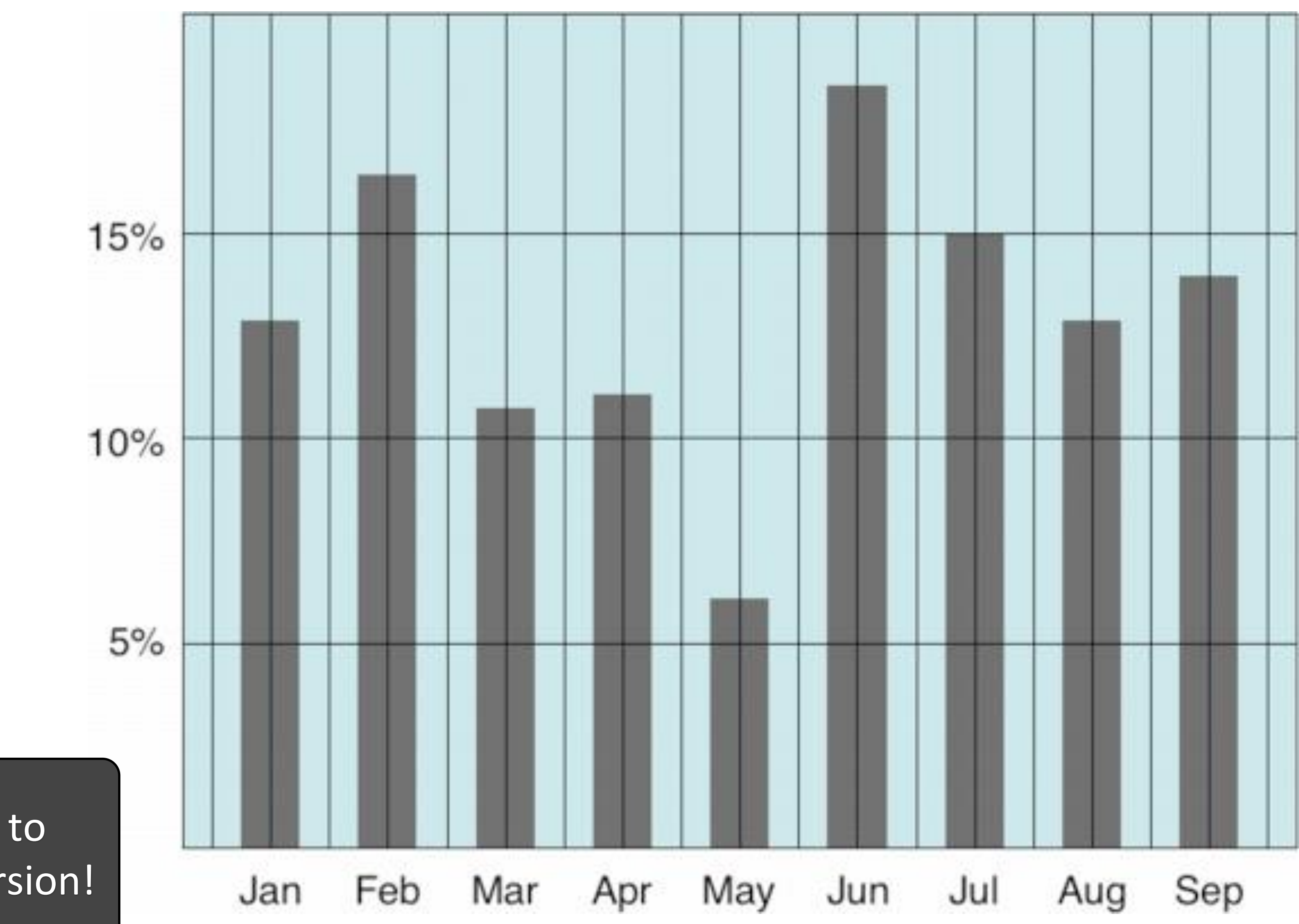

Use paper/pen to sketch "Tufte" version!

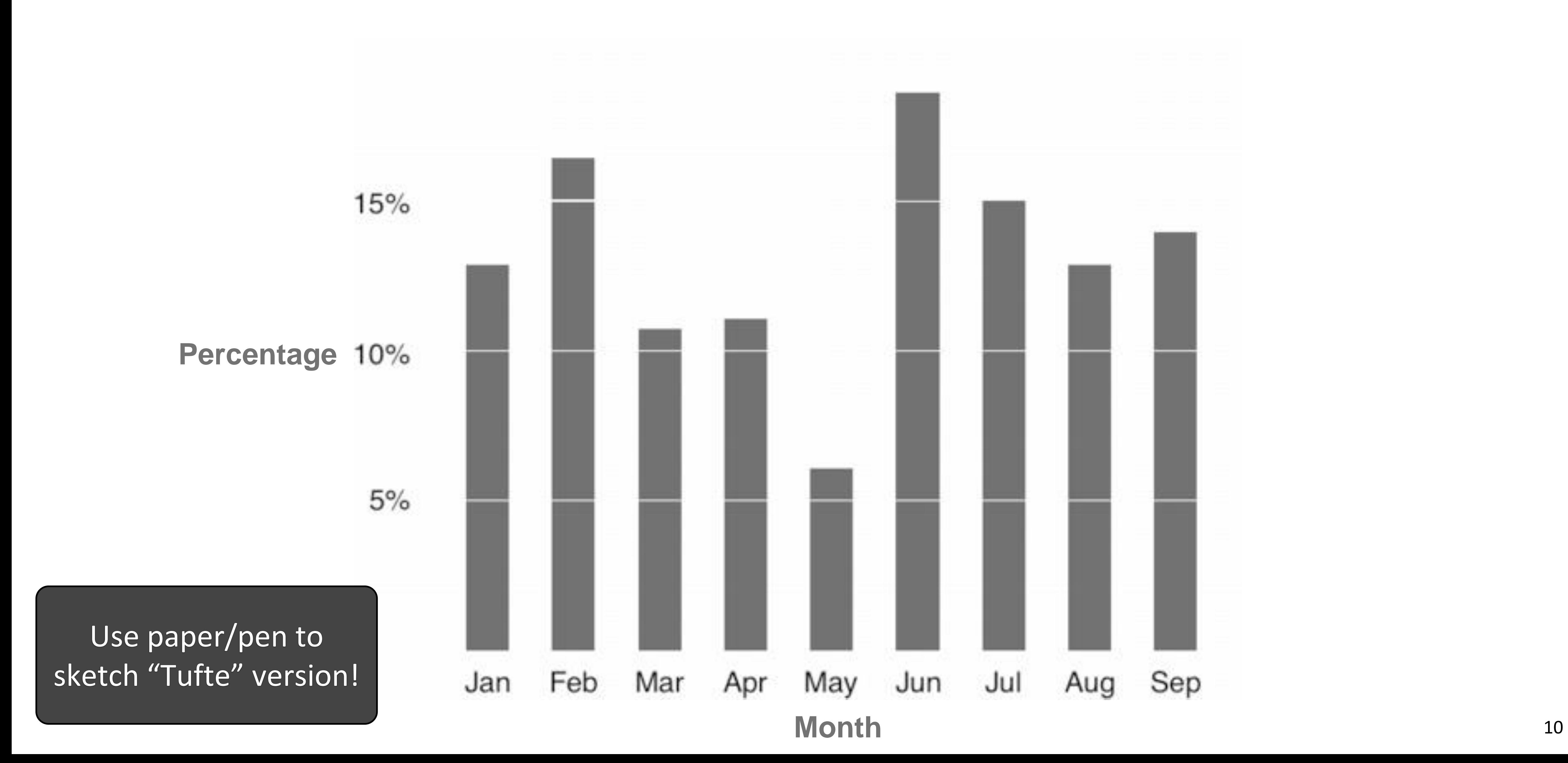

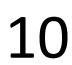

### In-Class Sketching — "Graphical Integrity" *~8 min*

# CHART JUNK

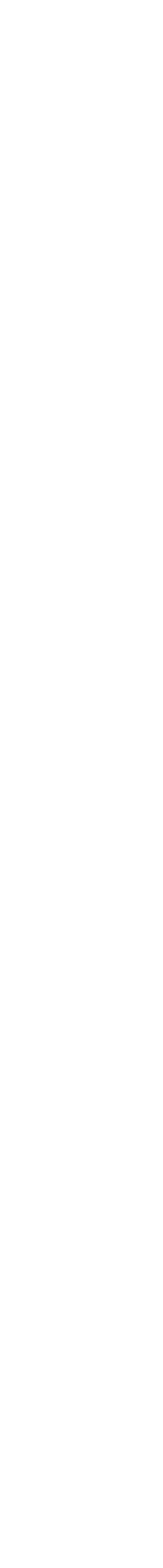

11

## "Chart Junk"

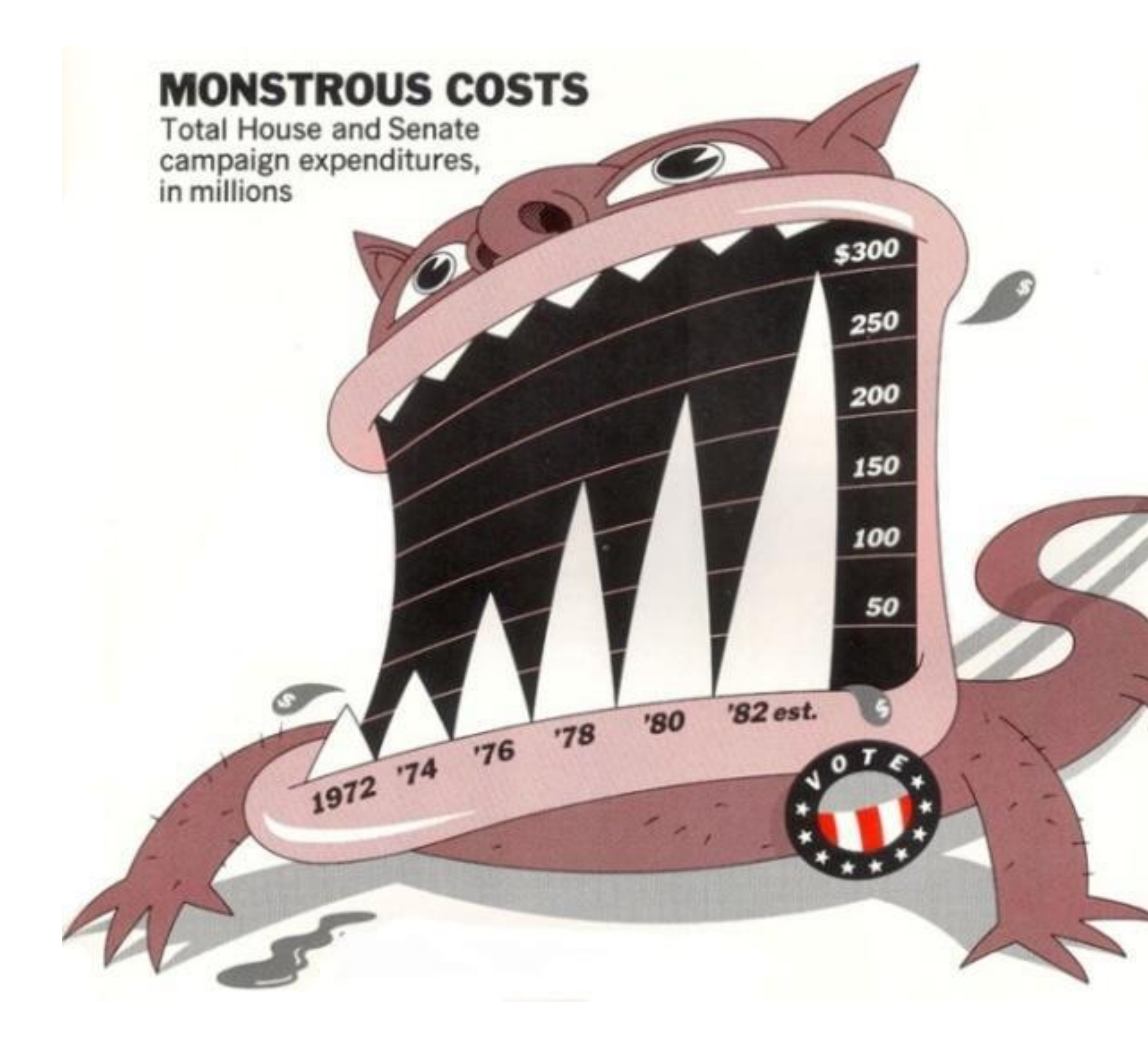

**MONSTROUS COSTS** Total House and Senate campaign expenditures, in millions

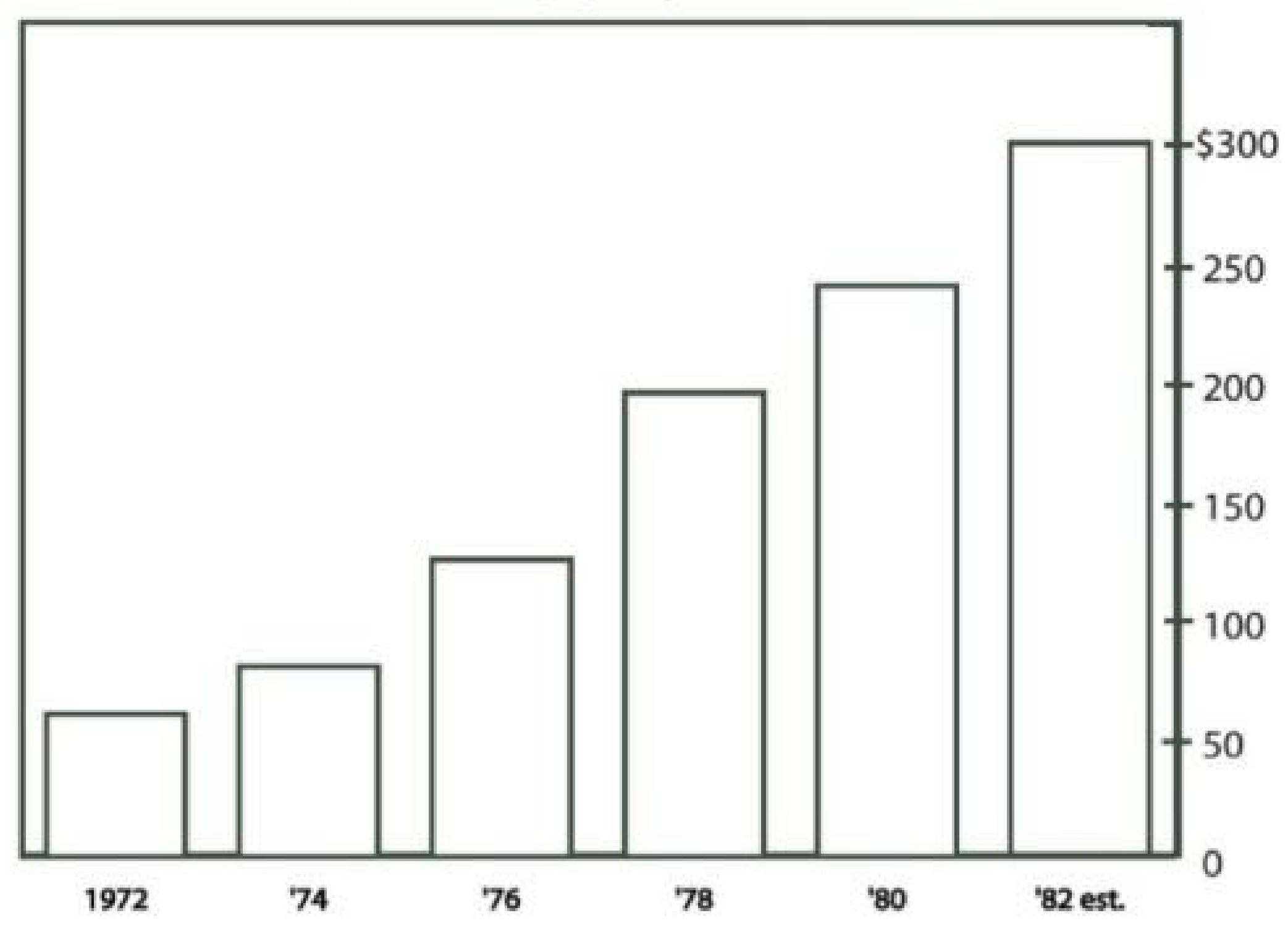

12 *Bateman, et al. (2010)*

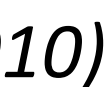

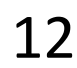

## "Chart Junk"

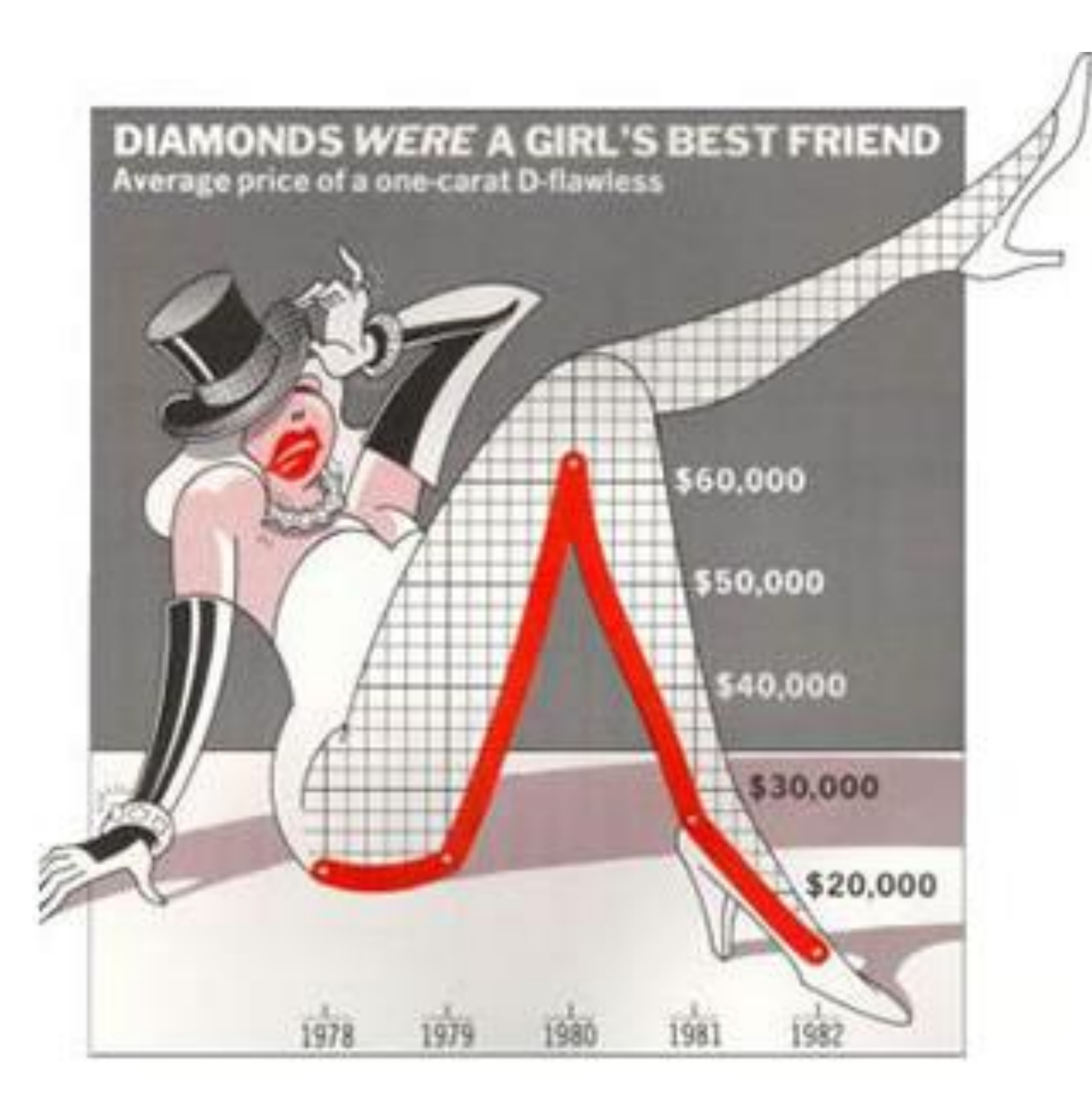

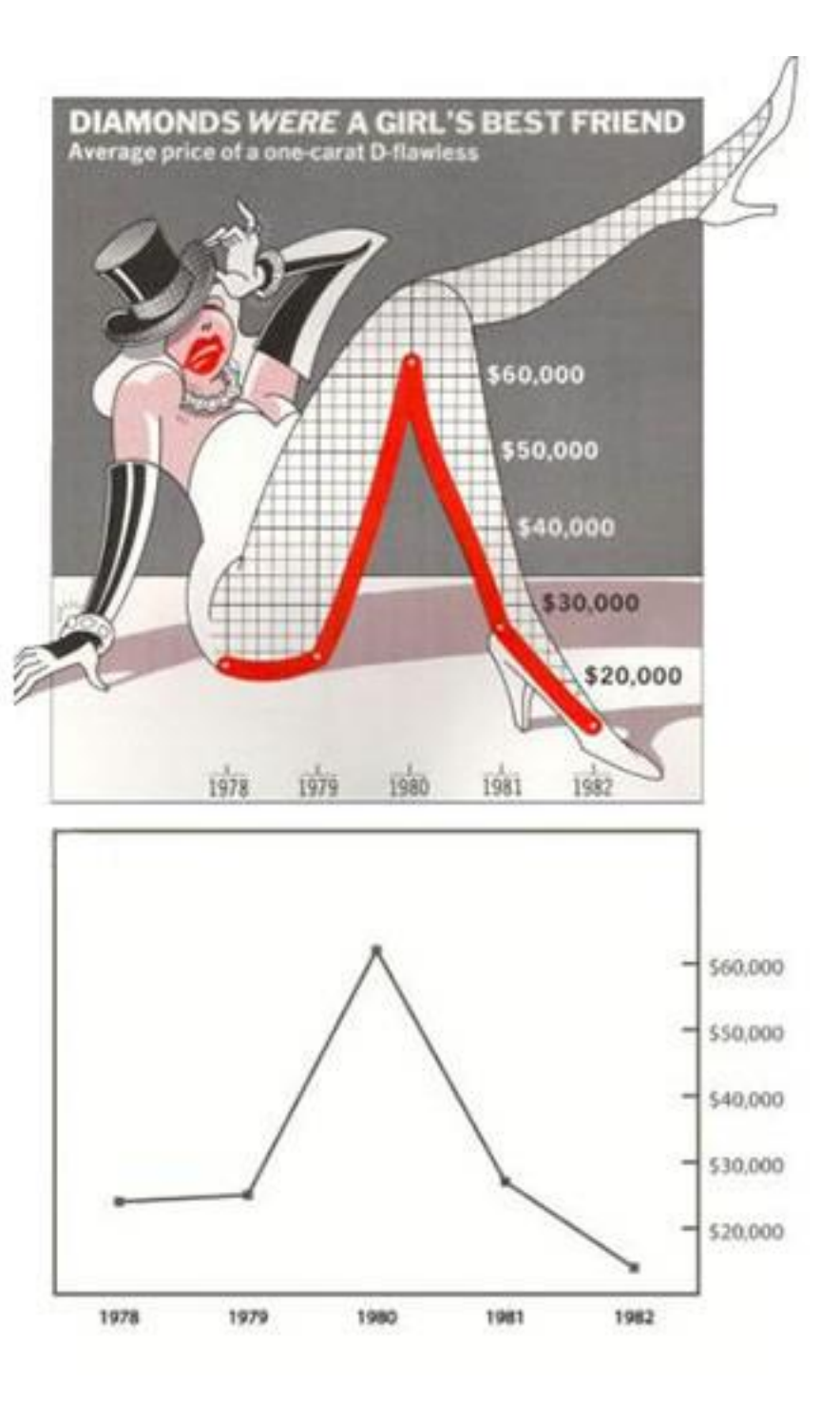

13 *Bateman, et al. (2005)*

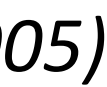

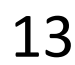

#### *An Empirical Study on Using Visual Embellishments in Visualization*

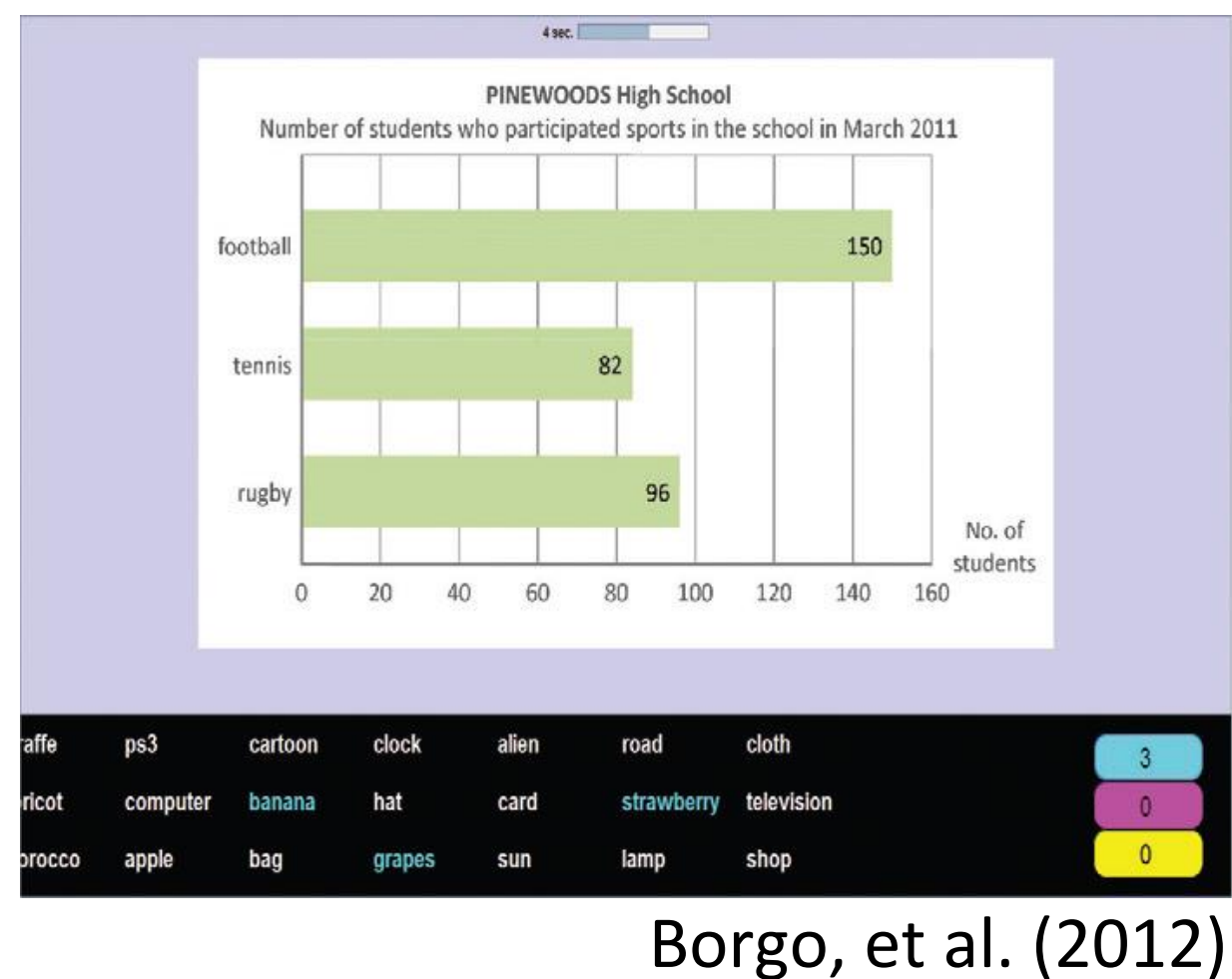

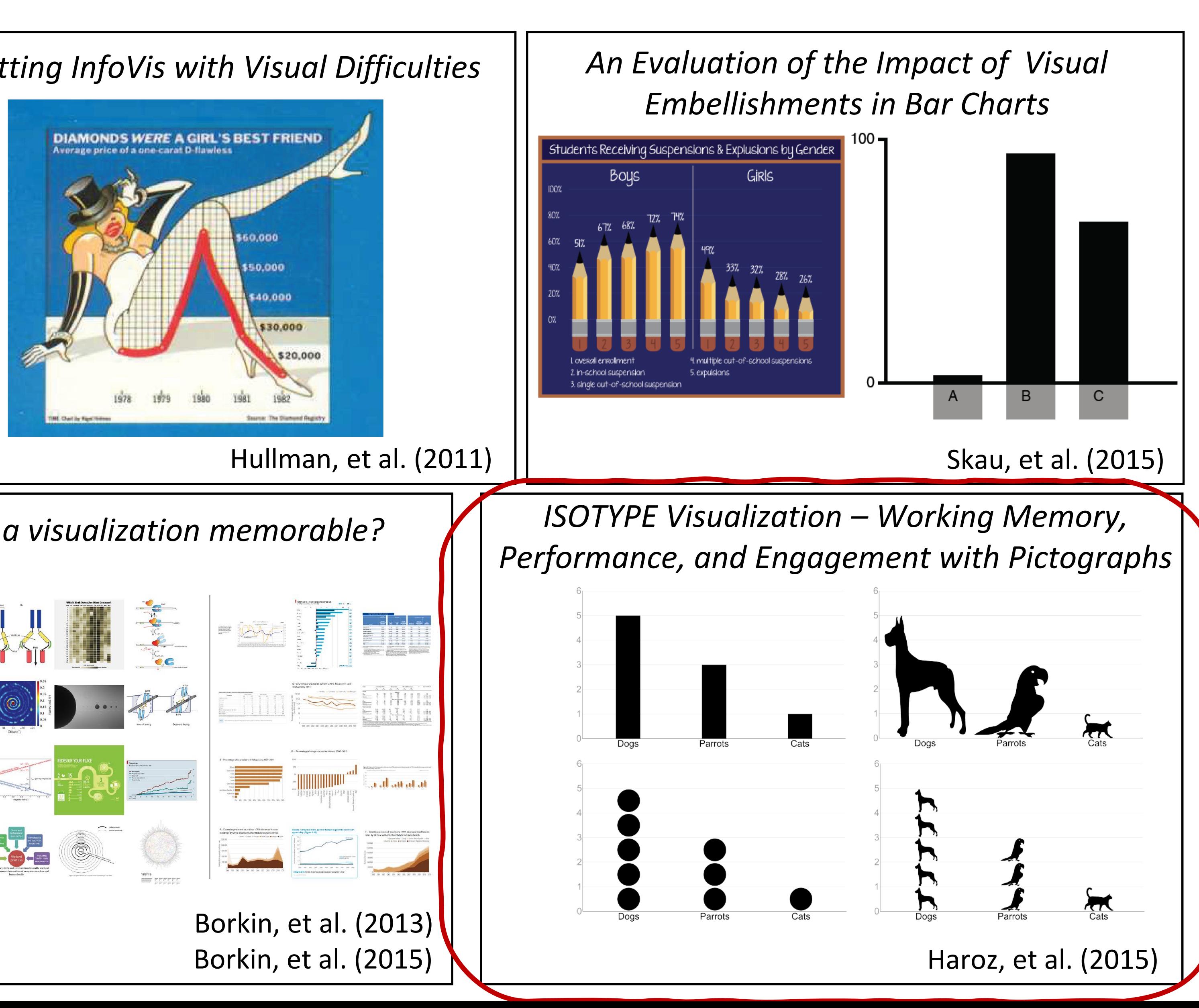

*Useful Junk? The Effects of Visual Embellishment on Comprehension and Memorability of Charts*

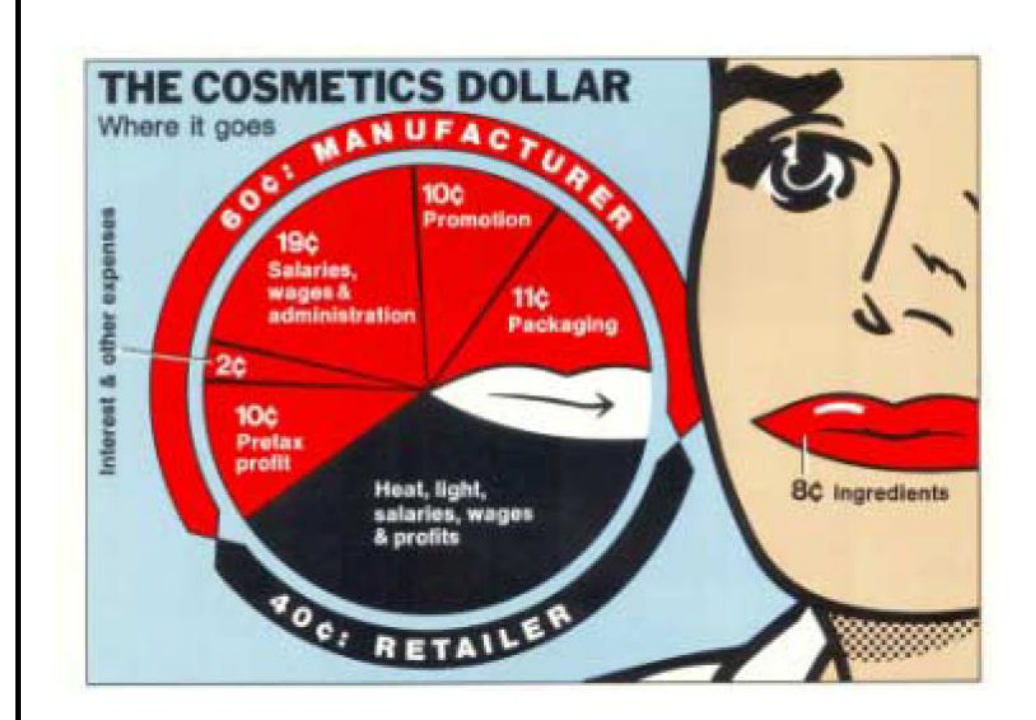

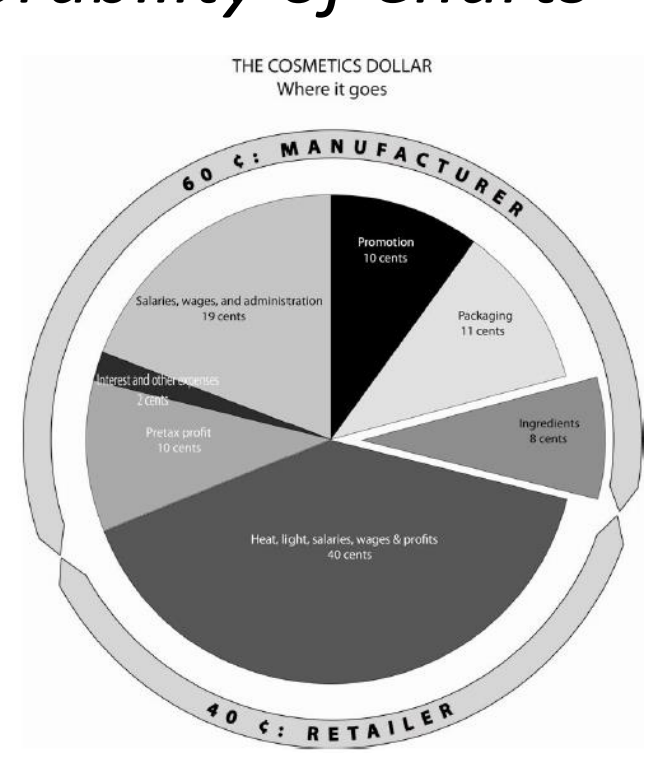

Bateman, et al. (2010)

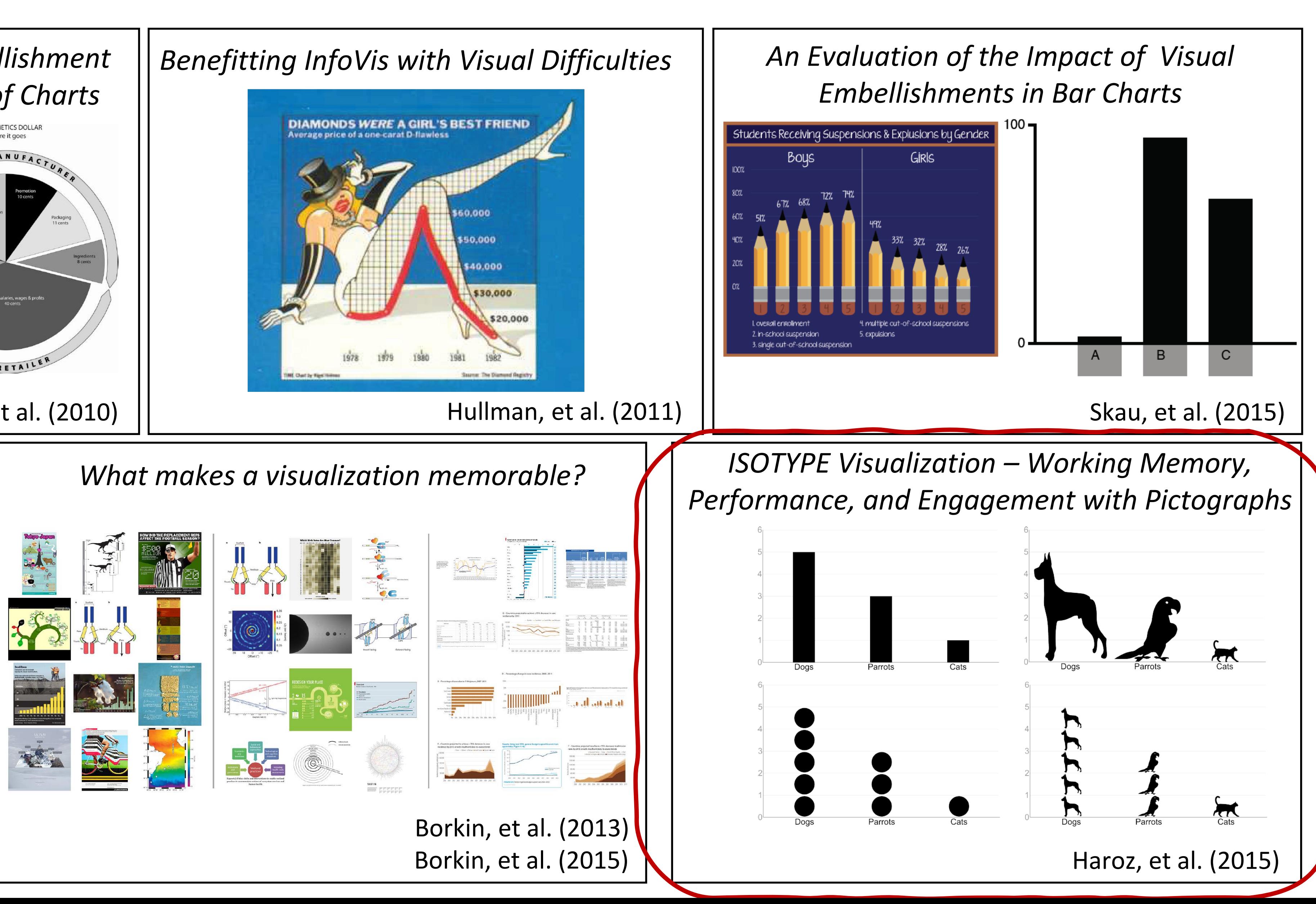

# "Chart Junk Debate"

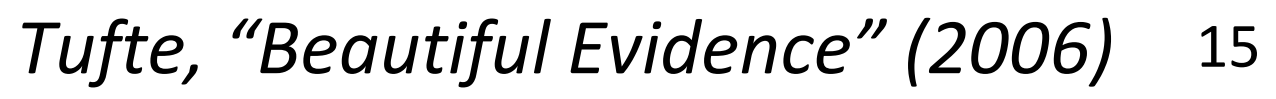

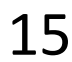

#### Not all "visual embellishments" are "chart junk"!

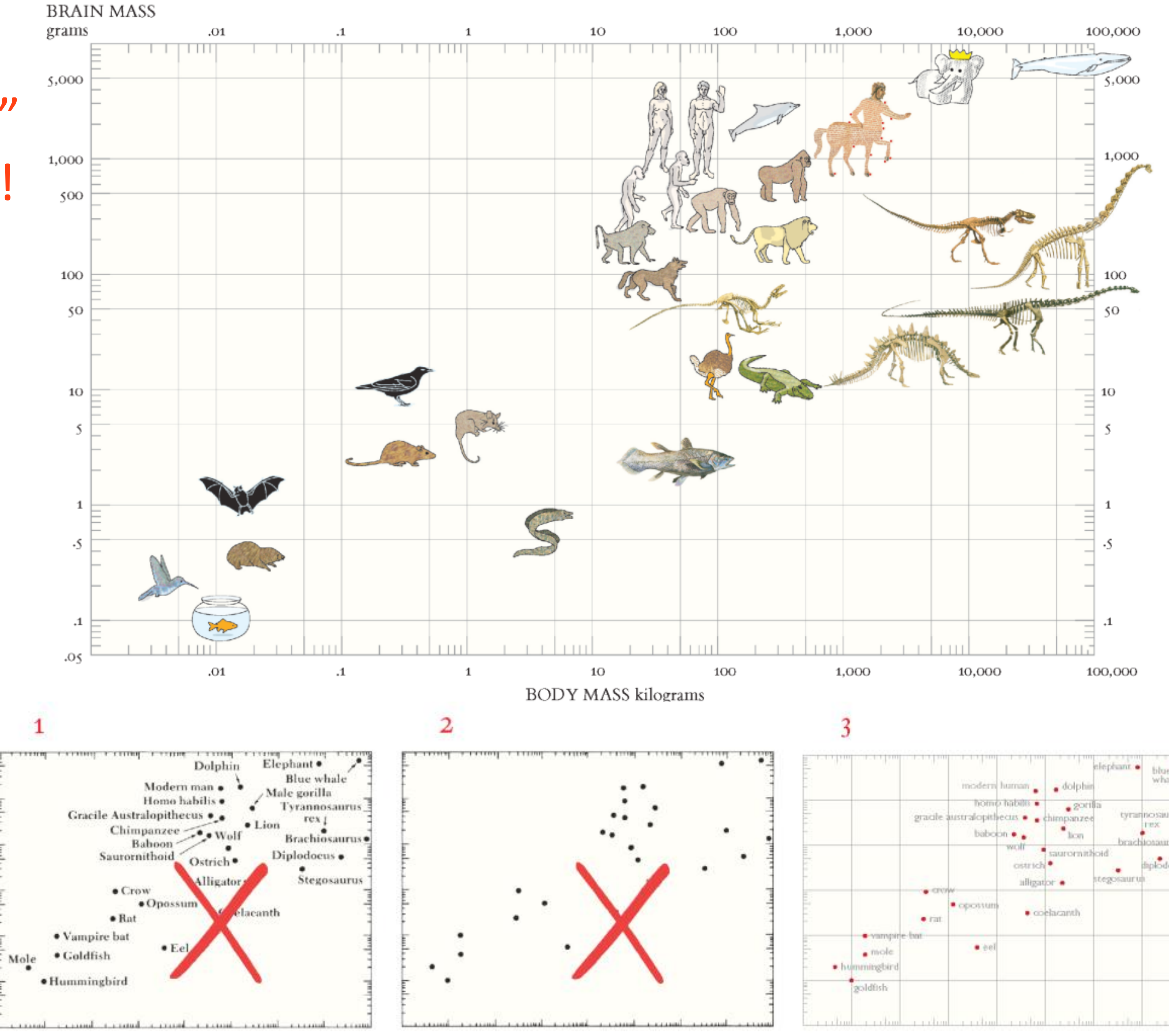

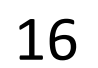

## "Chart Junk"

Chart junk can... persuade, help with memorability, engage ... bias, limit data-ink ratio, clutter, lower trust

*Take-away: it depends on your audience, task, and context...*

# Hall of Fame or Hall of Shame

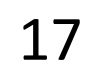

### **Damaging quakes in Oklahoma**

A lawsuit claims that Oklahoma's great increase in earthquake activity has been caused by pumping waste from drilling operations back underground. The suit involves the largest measured quake in the history of the state, a 5.6 tremor that happened in Prague, east of Oklahoma City in November 2011. The pace of quakes with magnitude 3 or higher has increased since then, with 567 in 2014, and 52 in less than four weeks this month. Read related article.

By Dan Keating and Darla Cameron

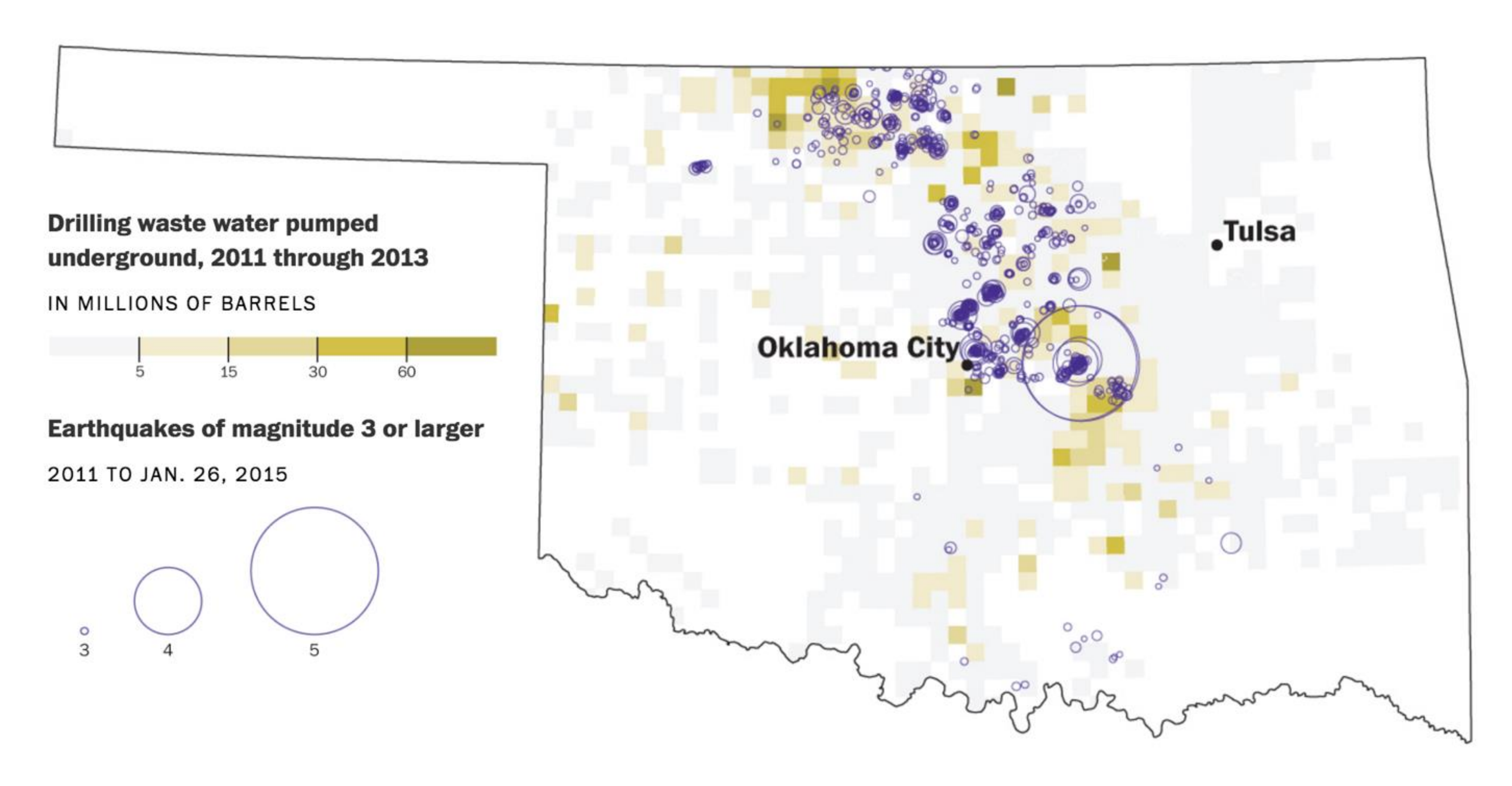

Published: Jan. 28, 2015

#### 2014 was a record year

Oklahoma saw a record number of earthquakes with a magnitude of 3 or larger in 2014.

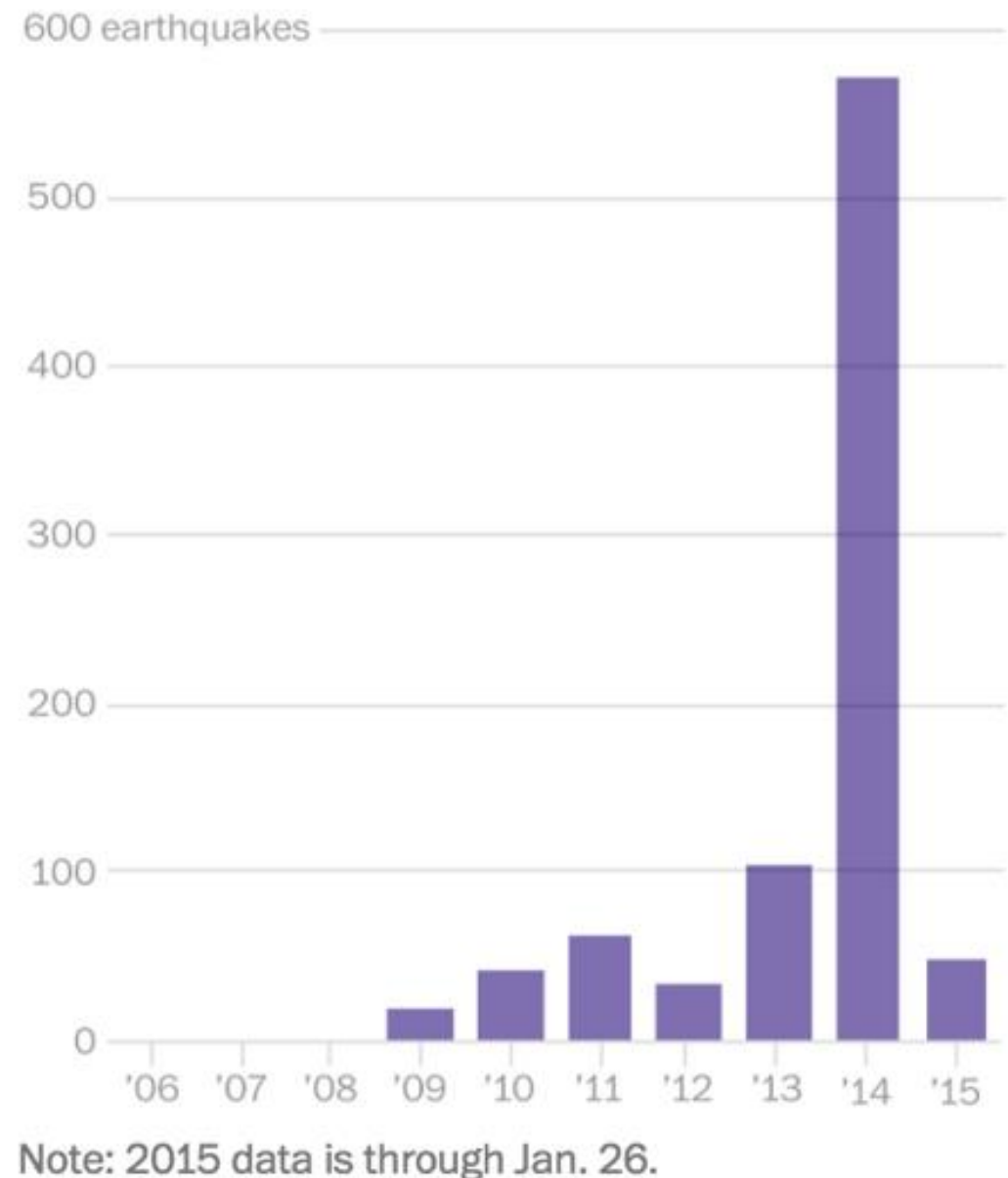

https://www.washingtonpost.com/graphics/national/oklahoma-earthquakes/18

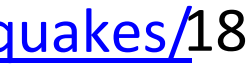

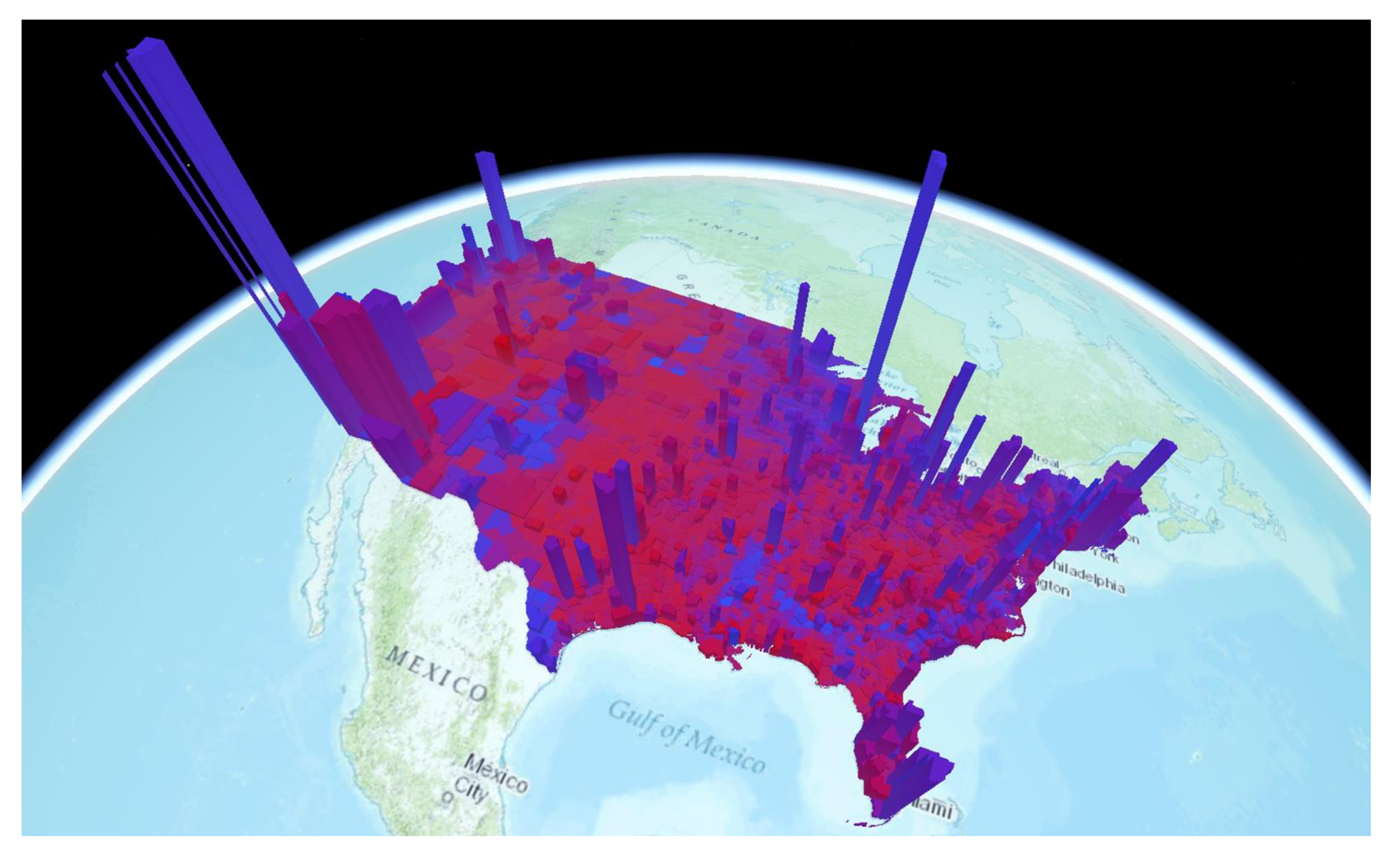

*<http://cartonerd.blogspot.com/2014/08/three-dee-thematics.html>* 19

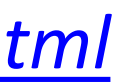

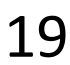

### **Gun deaths in Florida**

Number of murders committed using firearms

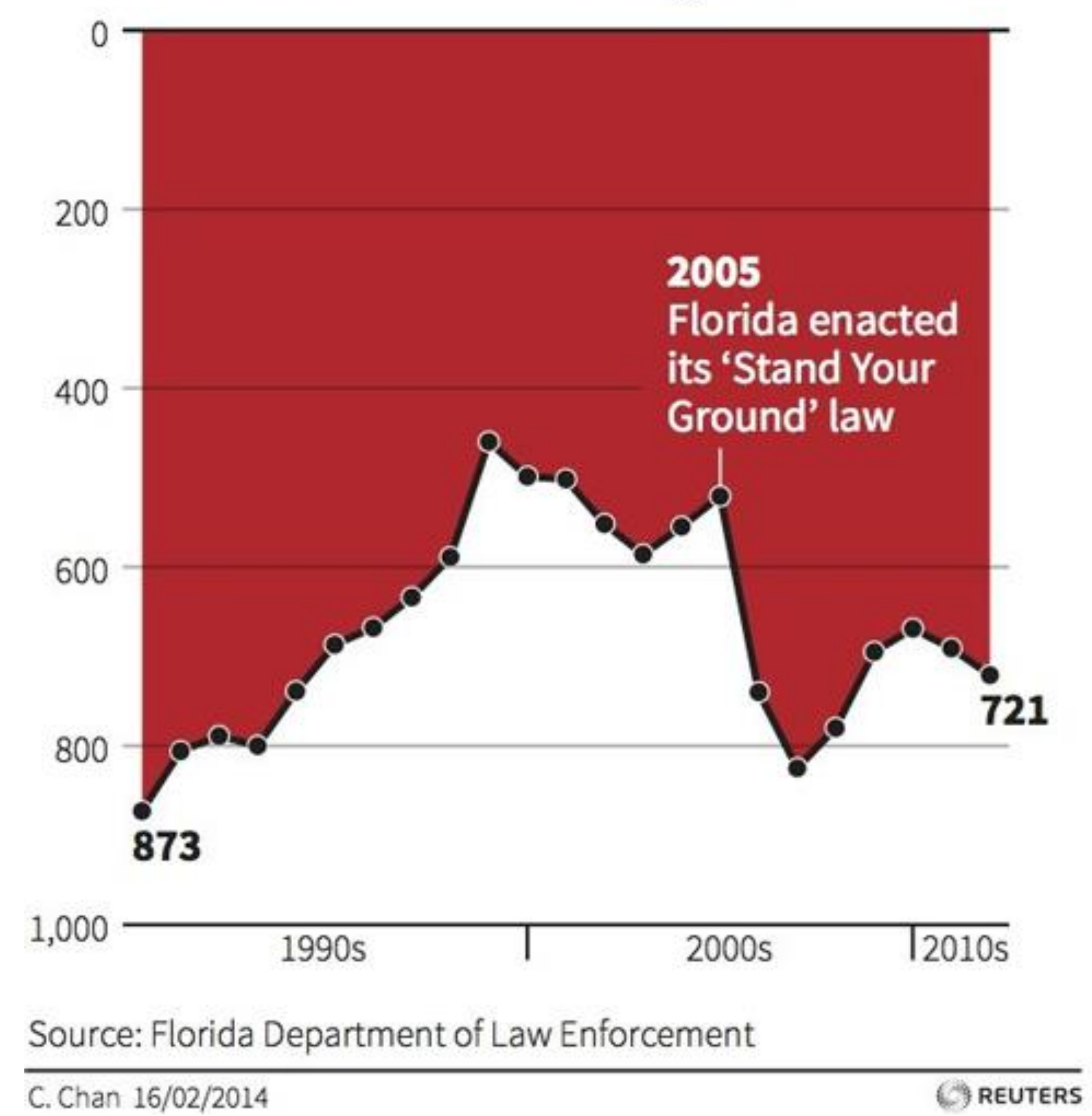

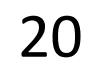

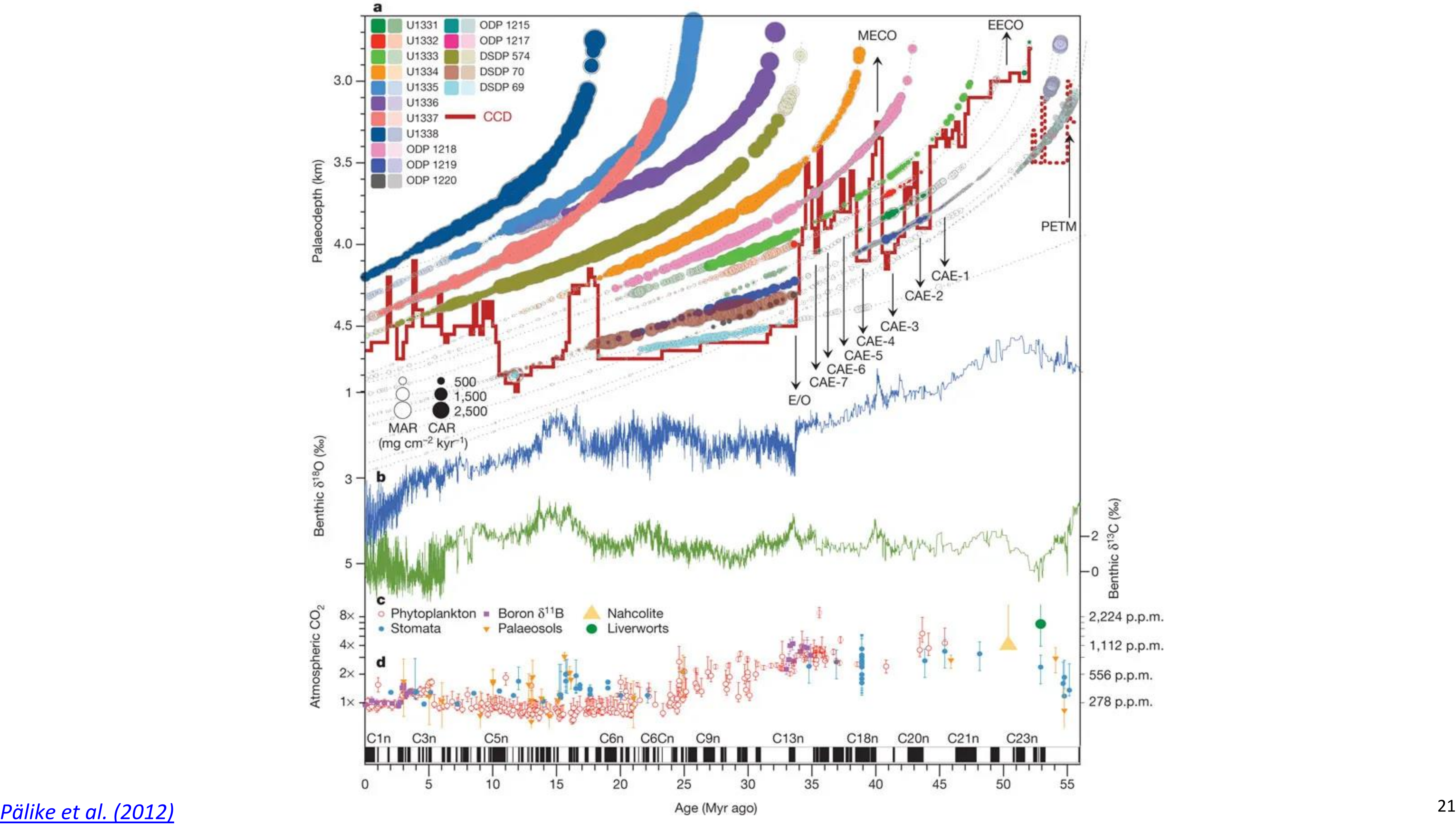

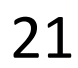

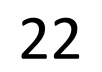

### **"A Cenozoic record of the equatorial Pacific carbonate compensation depth"**

**a**, Equatorial Pacific accumulation rate history as a function of geological age at the backtracked and unloaded palaeo water depth, and using a palaeomagnetic polarity age scheme<sup>2</sup> plotted as black and white bars below the figure. Circle area is scaled by accumulation rate: carbonate accumulation rate (CAR ; filled circles), total mass accumulation rate (MAR ; open circles) . Data are plotted with a lighter colour outside a ±3.5° band around the palaeo -equator . The position of the equatorial Pacific CCD is indicated by a solid red line (dashed red line marks reconstruction from off -equatorial sites) . See text for abbreviations. b, c, Benthic oxygen (b; blue curve, left-hand vertical axis) and carbon ( **c** ; green curve, right -hand vertical axis) isotope values from a global compilation<sup>9</sup>, reported relative to the VPDB (Vienna Pee Dee Belemnite) standard . d, Atmospheric CO<sub>2</sub> compilation and error bars from refs 16, 40; left-hand vertical axis, log CO<sub>2</sub> scale relative to preindustrial  $CO_2$  (1 $\times$  = 278 p.p.m.v.); right-hand vertical axis, log CO<sub>2</sub> scale in absolute values. Error bars are as in ref. 16; for example, for boron  $\delta^{11}B$  error bars reflect long-term analytical reproducibility or internal precision, whichever is larger (at 95 % confidence) . PETM, Palaeocene -Eocene Thermal Maximum .

Benthic 8<sup>13</sup>C (%o

2,224 p.p.m.

1,112 p.p.m.

556 p.p.m.

278 p.p.m.

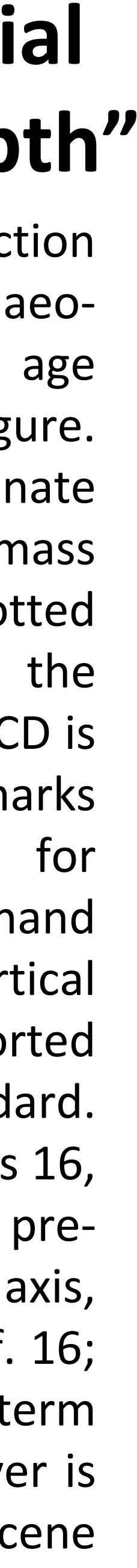

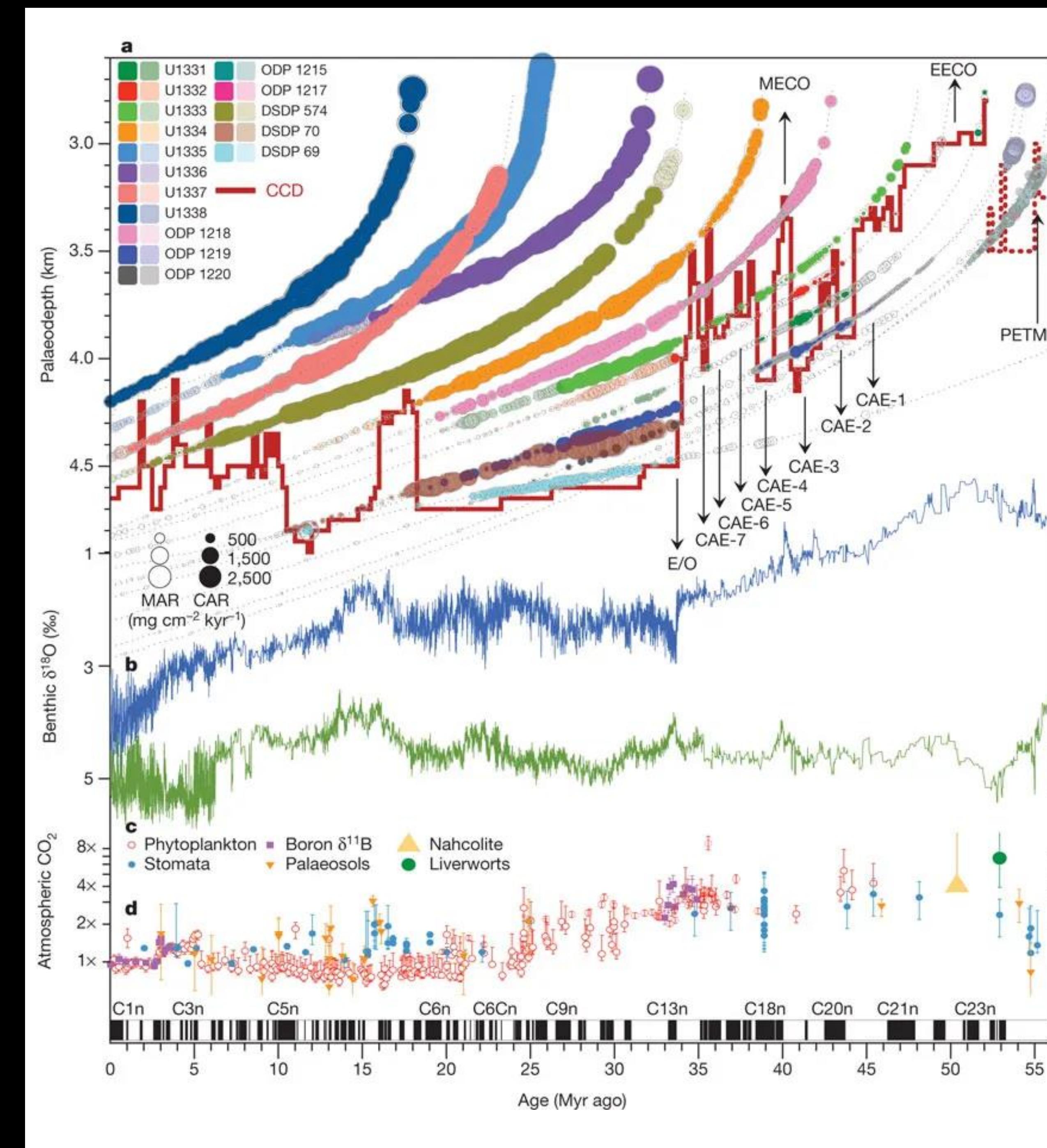

*Pälike [et al. \(2012\)](http://www.nature.com/nature/journal/v488/n7413/abs/nature11360.html)*

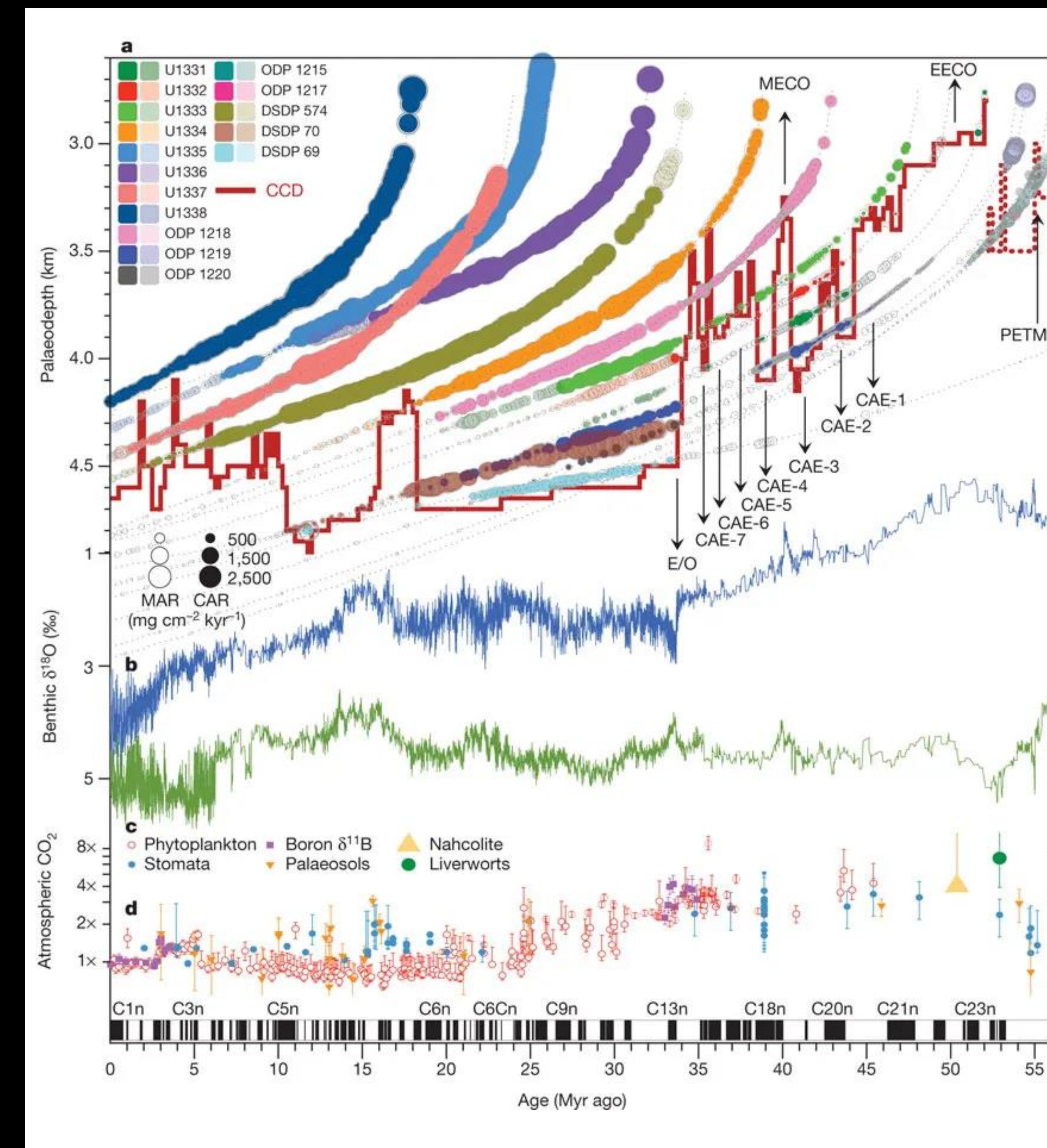

### **"A Cenozoic record of the equatorial Pacific carbonate compensation depth"**

**a**, Equatorial Pacific accumulation rate history as a function of geological age at the backtracked and unloaded palaeowater depth, and using a palaeomagnetic polarity age scheme<sup>2</sup> plotted as **black and white bars** below the figure. Circle area is scaled by accumulation rate: carbonate accumulation rate (CAR; <mark>filled circles</mark>), total mass accumulation rate (MAR; open circles). Data are plotted with a lighter colour outside a ±3.5° band around the palaeo -equator . The position of the equatorial Pacific CCD is indicated by a solid red line (<mark>dashed red line</mark> marks reconstruction from off -equatorial sites) . See text for abbreviations. **b**, c, Benthic oxygen (b; <mark>blue</mark> curve, left-hand <mark>vertical axis</mark>) and carbon (**c**; <mark>green</mark> curve, <mark>right-hand vertical</mark> axis) isotope values from a global compilation<sup>9</sup>, reported relative to the VPDB (Vienna Pee Dee Belemnite) standard . d, Atmospheric CO<sub>2</sub> compilation and error bars from refs 16, 40; left-hand vertical axis, log CO<sub>2</sub> scale relative to preindustrial CO<sub>2</sub> (1× = 278 p.p.m.v.); <mark>right-hand vertical axis</mark>, log CO<sub>2</sub> scale in *absolute* values. Error bars are as in ref. 16; for example, for boron δ11 B error bars reflect long -term analytical reproducibility or internal precision, whichever is larger (at 95 % confidence) . PETM, Palaeocene -Eocene Thermal Maximum .

Benthic 8<sup>13</sup>C (‰

2,224 p.p.m.

1,112 p.p.m.

556 p.p.m.

278 p.p.m.

Pälike [et al. \(2012\)](http://www.nature.com/nature/journal/v488/n7413/abs/nature11360.html) <sup>23</sup> Pälike et al. (2012) 23

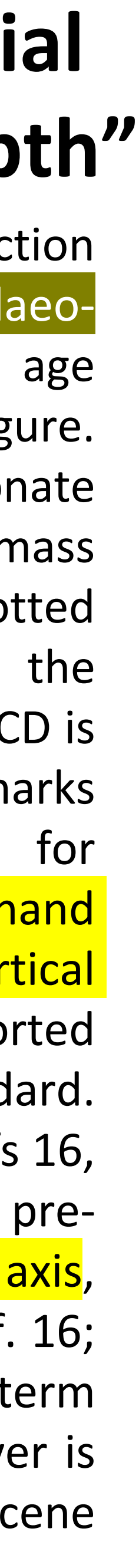

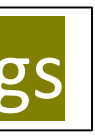

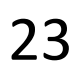

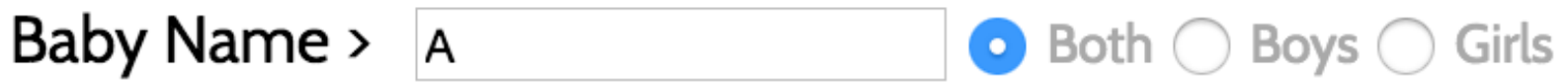

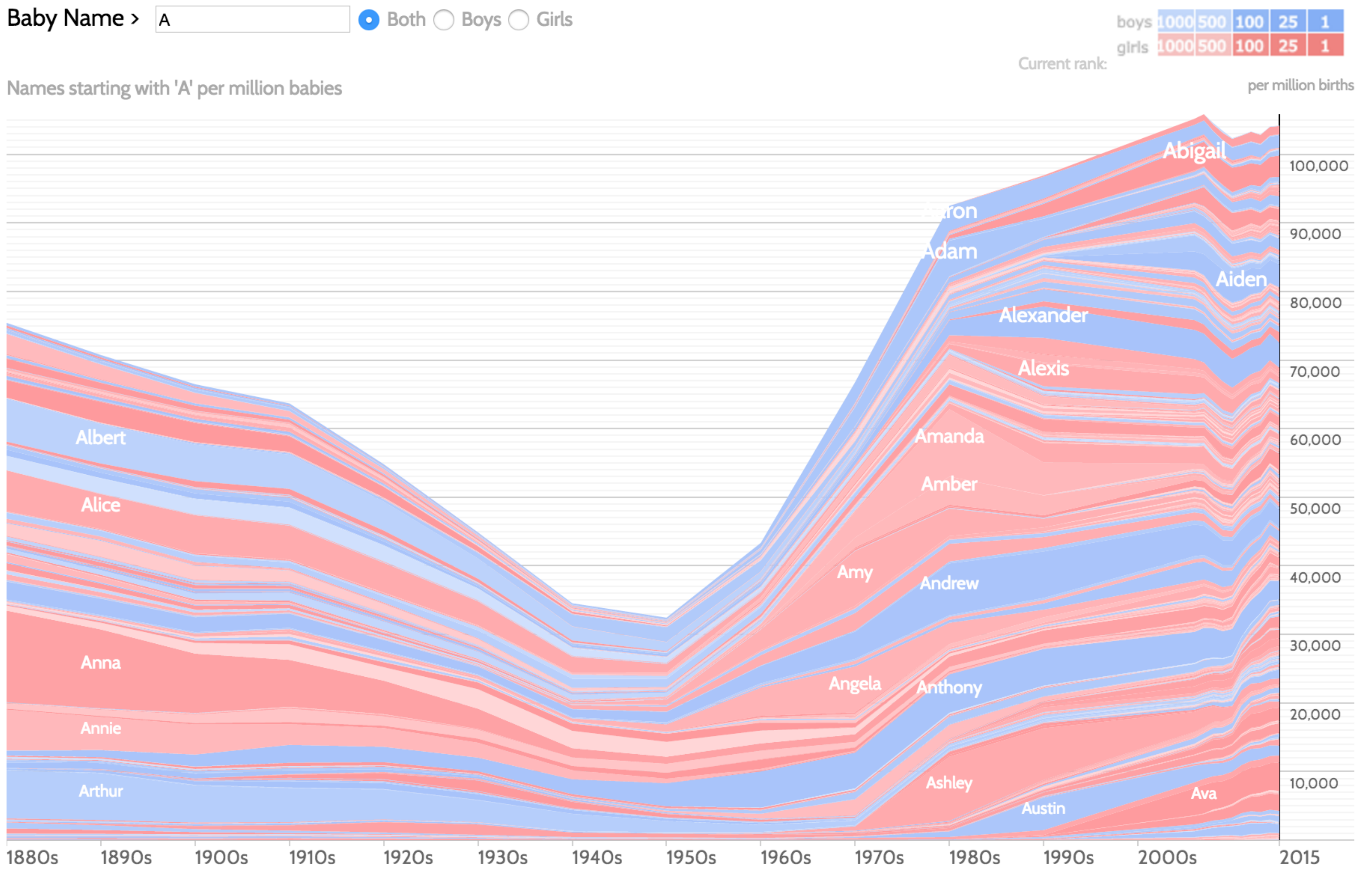

*[http://www.babynamewizard.com/voyager](http://cartonerd.blogspot.com/2014/08/three-dee-thematics.html)* 24

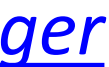

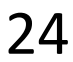